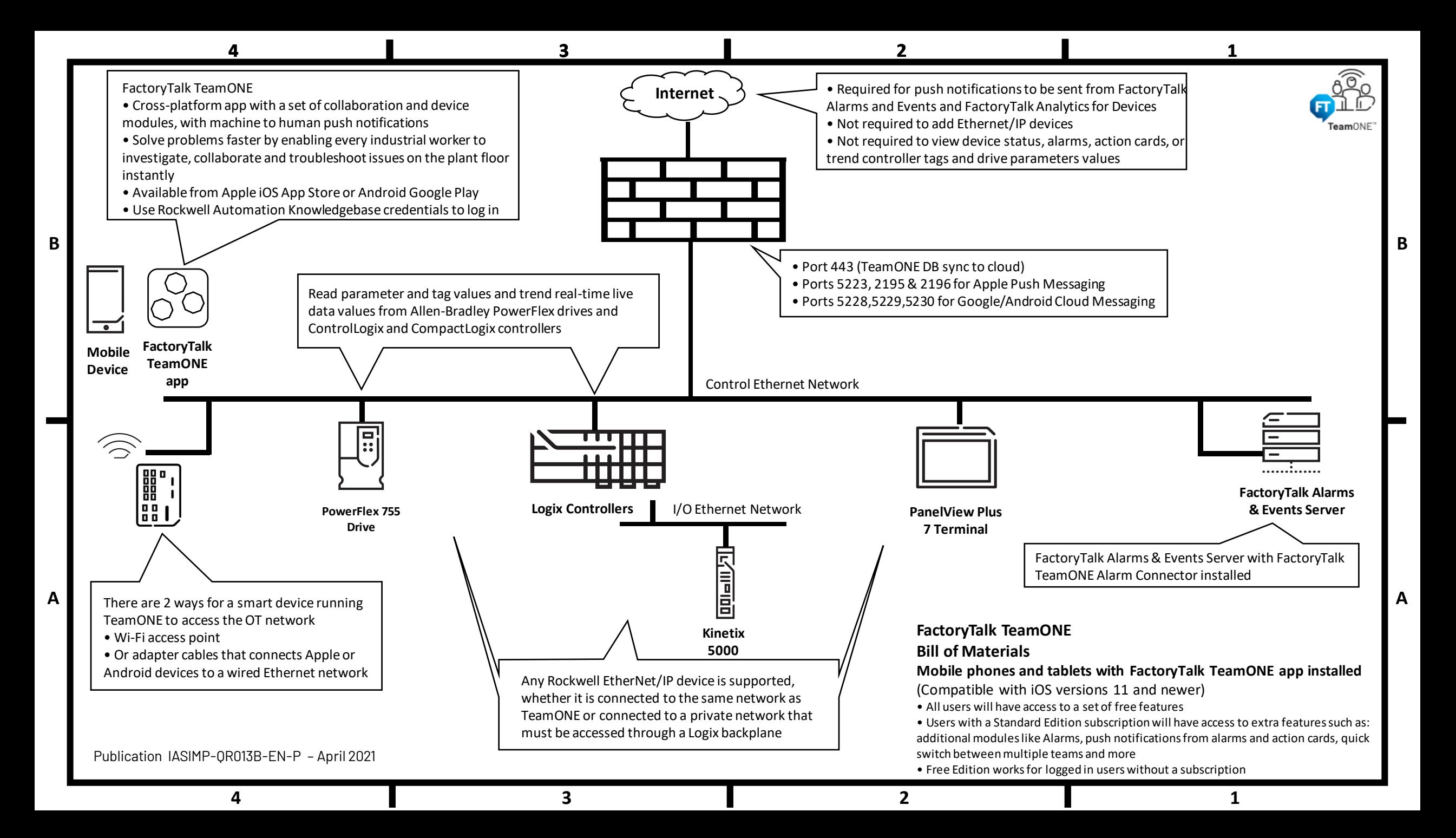

## **FactoryTalk TeamONE**

Modules

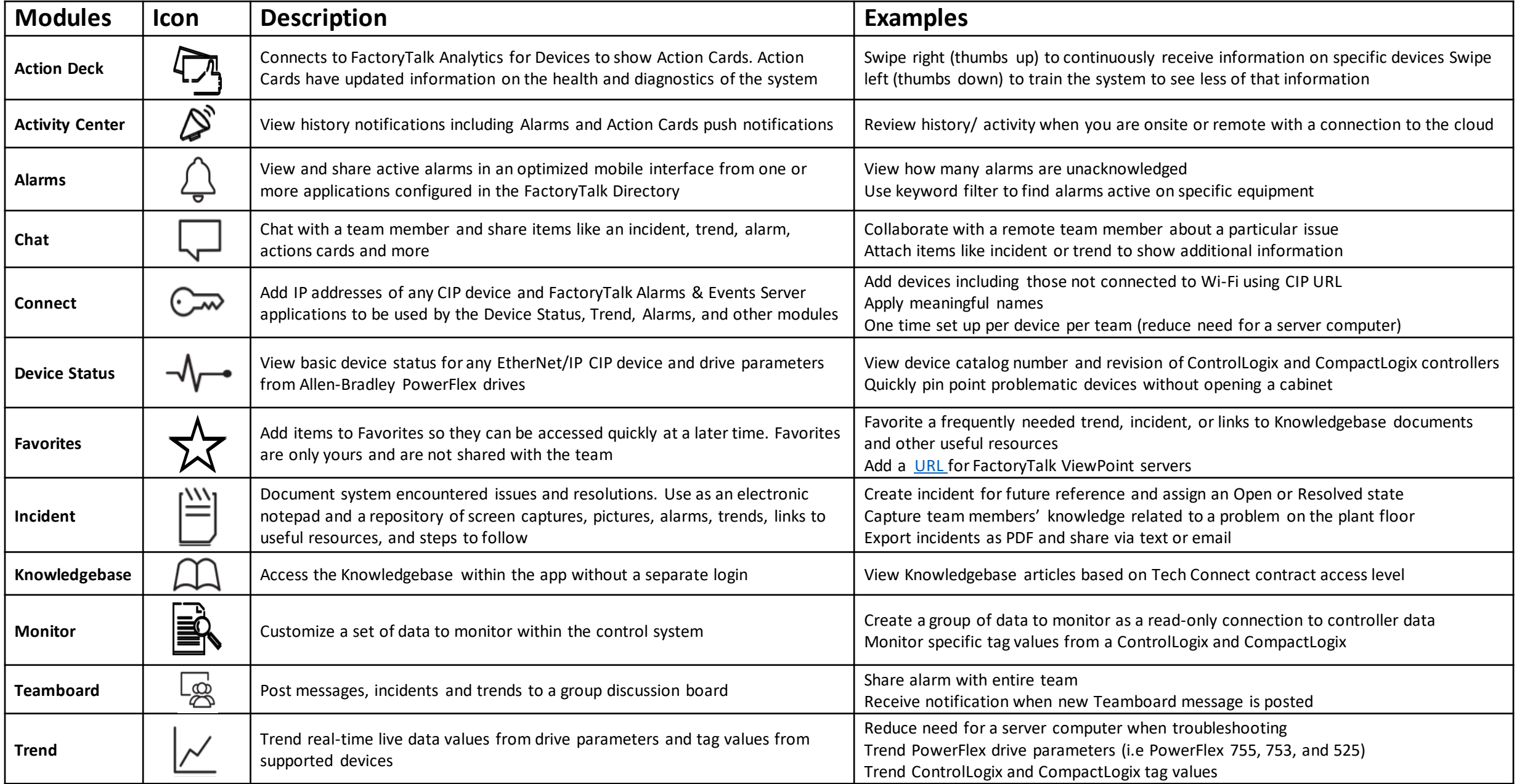